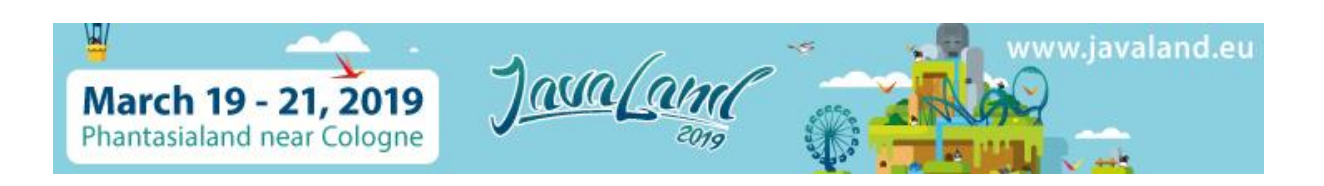

# SPEAKERS BRIEFING

# **UPLOAD YOUR DOCUMENTS**

Are you a speaker? Upload your presentation as a PDF-file (maximum size 10 MB) until the 19<sup>th</sup> of March. Please do note that co-speakers are not authorized to upload.

# **How to upload:**

- Please login at the **[JavaLand](https://www.javaland.eu/en/home/)** [website.](https://www.javaland.eu/en/home/)
- You can request your personal access data with your email through this [link.](https://www.javaland.eu/en/login/login/)
- After logging in, click the button "Manage Lectures".
- You will see a list of all your presentations. Hit the button "Files" on the right and upload the file from your PC as PDF.
- Lastly, hit "Save" and you are done!

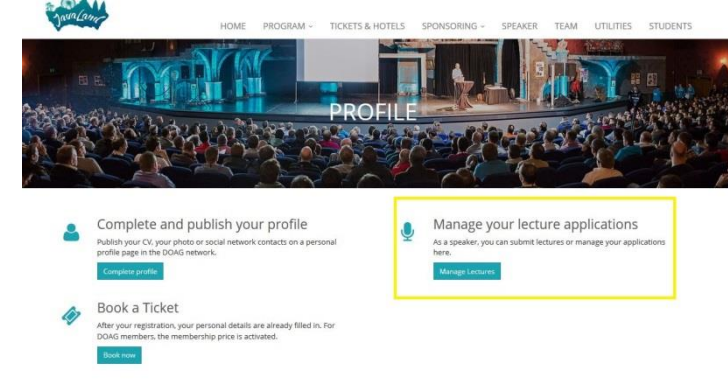

### [Upload now!](https://www.javaland.eu/en/profile/)

# **Why are we collecting the presentations?**

All presentations will be available on the JavaLand website for all members of DOAG and attendees of the event.

# **Summary**

- When? March 19<sup>th</sup>
- **What?** Your PowerPoint presentation as PDF-file
- **Data size?** max. 10 MB
- **Aspect ratio?** 16:9
- **Who?** Only main speakers are permitted to upload files

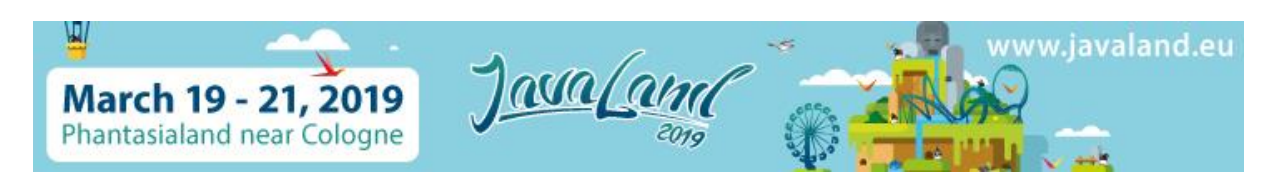

#### **STREAMING OF THE LECTURES AT SILVERADO THEATER**

This year we will stream the sessions at the Silverado Theater for the first time. If you do not agree with the recording of your lecture, please send an e-mail to [office@javaland.eu](mailto:office@javaland.eu) **by Monday, 11 March** at the latest.

In order to ensure a smooth streaming process, please bring your presentation as a backup on a USB stick, especially if you are using Mac. (A laptop will be provided at the Silverado Theater)

#### **ADVERTISE WITH US**

You are part of JavaLand! Shout it out to the world and announce your participation! Get our JavaLand banners for your blog, your social network or your website.

#### [Find our banners](https://www.javaland.eu/en/media/) here.

#### **YOUR PROFILE**

Publish your CV, your photo or social network contact details on your personal profile page in our conference planner and give interested attendees the opportunity to get to know you and connect with you.

- Please login at the [JavaLand](http://www.javaland.eu/en/login/login/) Website.
- You can request your personal access data with your email through this [link.](http://www.javaland.eu/en/login/login/)
- After logging in, click the button "Complete and publish your profile".

Here, you can enter your data and upload your profile photo[.](http://www.javaland.eu/de/media/)

#### **ACCESS & CHECK-IN**

#### **Badges**

Normally, main speakers will receive their free entry ticket for both event days on-site at the check-in desk. Some badges may already be sent by letter prior to the event. Please note that co-speakers have no claim on free tickets and need to sign up for the event.

With your badge you have access to both conference days (19 March and 20 March) including the evening event "Open Park" on Tuesday.

**Recommendation:** You can avoid waiting times by checking in on Monday evening from 5 p.m. to 8 p.m.

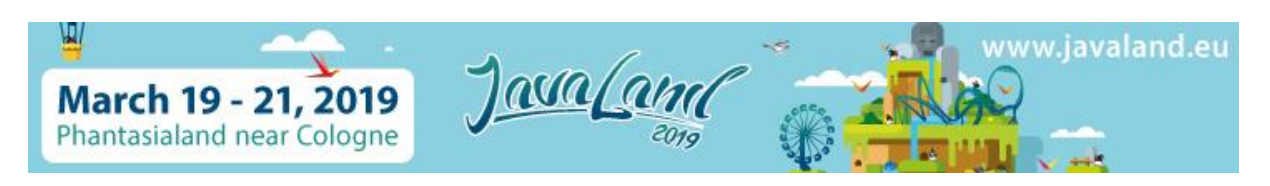

# **Opening hours of Registration desk**

### **When?**

- Monday, March 18<sup>th</sup> 5.00 p.m. – 8.00 p.m.
- Tuesday, March 19<sup>th</sup> 7.30 a.m. – 6.30 p.m.
- Wednesday, March  $20<sup>th</sup>$ 
	- 8.00 a.m. 1.00 p.m.

### **Where?**

Phantasialand | Entrance Berlin Berggeiststr. 31 - 41 50321 Bruehl, Germany

# **Goody for every JavaLand participant**

Show everyone that you are part of JavaLand 2019! Each participant will receive a JavaLand t-shirt. \*

# **When?**

- Tuesday, March 19<sup>th</sup> 11.00 a.m. – 5.00 p.m.
- Wednesday, March  $20<sup>th</sup>$ 9.00 a.m. – 4.00 p.m.

#### **Where?**

At the Exhibition Hall, in Quantum

\*as long as stocks last

# **TECHNICAL EQUIPMENT ON-SITE**

# **JavaLand will provide**

…the following equipment in every lecture room:

- A projector, with HDMI port, aspect ratio 16:9
- A projection screen
- A projector remote
- LAN connection

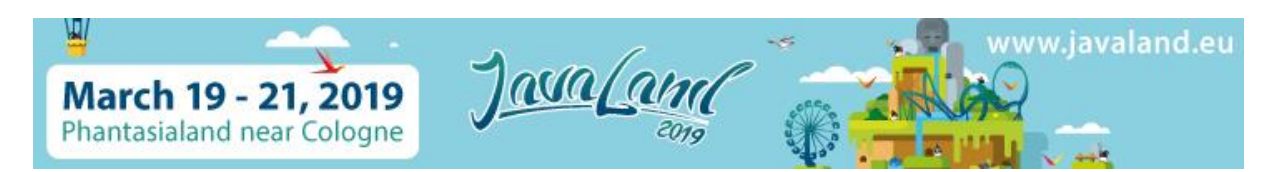

The presentations partly will be held in show-rooms. For this reason we may not guarantee a stable internet connection in all lecture rooms.

Please note the [data sheet](https://backoffice.doag.org/formes/pubfiles/11048499/docs/Events/JavaLand/JavaLand2019/2019-JL-Technikuebersicht_fuer_Referenten_EN.pdf) with information about the media technology for the individual rooms.

# **Items you will have to bring**

- We will not provide any laptops, please remember to bring your own computer.
- If you are using a Mac, please bring an adapter.

**PRACTICAL INFORMATION ON-SITE**

Information about arrival and accommodation can be found on our website, "Practical [Information"](https://www.javaland.eu/en/practical-information/).

You can also find the [timetable](https://www.javaland.eu/fileadmin/images/2019/JavaLand/2019-javaland-shuttle-website_v2.pdf) of the shuttle buses here.